<span id="page-0-0"></span>[The model](#page-2-0) **[Numerical schemes](#page-20-0)** Acknowledgements [Experiments](#page-49-0) [Acknowledgements](#page-65-0) Acknowledgements

**KORK STRAIN A STRAIN A STRAIN** 

## Implementación en plataforma de altas prestaciones de un resolvedor para MOSFETs de doble puerta.

F. Vecil, J.M. Mantas, M.J. Cáceres, C. Sampedro, A. Godoy, F. Gámiz

Granada, 16 de febrero de 2016

[The model](#page-2-0) **[Numerical schemes](#page-20-0)** Acknowledgements [Experiments](#page-49-0) [Acknowledgements](#page-65-0) Acknowledgements

**KORK STRAIN A STRAIN A STRAIN** 

## Outline

### [The model](#page-2-0)

- **•** [Introduction](#page-2-0)
- [Modelling](#page-5-0)

### [Numerical schemes](#page-20-0)

- **•** [Iterative schemes for the Schrödinger-Poisson block](#page-20-0)
- [Solvers for Schrödinger and Poisson](#page-28-0)
- [Numerical methods for the BTE](#page-32-0)
- [Parallelization on GPU](#page-45-0)

### **[Experiments](#page-49-0)**

- [Long-time behavior](#page-49-0)
- [Parallel](#page-51-0)
- [Comparison to Monte-Carlo](#page-59-0)
- [Plasma oscillations \(from the one-valley solver\)](#page-62-0)

[Introduction](#page-2-0)

<span id="page-2-0"></span>**[The model](#page-2-0) [Numerical schemes](#page-20-0)** [Acknowledgements](#page-65-0) **[Experiments](#page-49-0)** Acknowledgements Acknowledgements

**KORK STRAIN A STRAIN A STRAIN** 

## **Outline**

### [The model](#page-2-0)

- **•** [Introduction](#page-2-0)
- [Modelling](#page-5-0)

### [Numerical schemes](#page-20-0)

- **•** [Iterative schemes for the Schrödinger-Poisson block](#page-20-0)
- **[Solvers for Schrödinger and Poisson](#page-28-0)**
- [Numerical methods for the BTE](#page-32-0)
- **[Parallelization on GPU](#page-45-0)**

### **[Experiments](#page-49-0)**

- [Long-time behavior](#page-49-0)
- [Parallel](#page-51-0)
- [Comparison to Monte-Carlo](#page-59-0)
- [Plasma oscillations \(from the one-valley solver\)](#page-62-0)

[Introduction](#page-3-0)

<span id="page-3-0"></span>**[The model](#page-2-0) [Numerical schemes](#page-20-0)** [Acknowledgements](#page-65-0) **[Experiments](#page-49-0)** Acknowledgements Acknowledgements

## **Geometry**

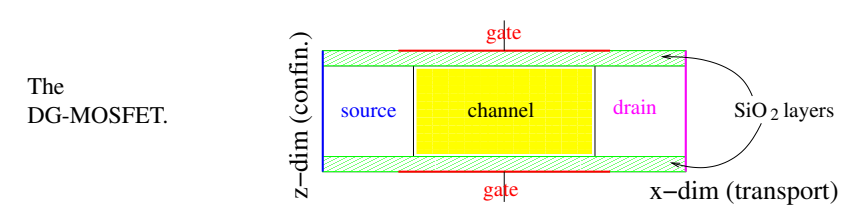

### About the scaling

In 1971, the Intel 4004 processor had 1000 transistors, whose channel length was 10000 nm. In 2003 the Intel Pentium IV had 50 million. Nowadays, for instance, Intel's i7-4650U has 1.3 billion transistors, whose channel is 22 nm long. The shortest transistor in the market is 14 nm long.

### Why is it important?

Smaller MOSFETs allow for the construction of smaller devices with better performances; moreover, they allow silicon and energy saving, due to the lower voltages needed to switch on or off the transistor.

[Introduction](#page-4-0)

<span id="page-4-0"></span>**[The model](#page-2-0) [Numerical schemes](#page-20-0)** [Acknowledgements](#page-65-0) **[Experiments](#page-49-0)** Acknowledgements Acknowledgements

## **Geometry**

### The role of the insulating layers

Electrons are trapped inside a 3.15 V-deep well along the *z*-dimension. For each slice  $x =$  const of the device, the energy levels are thus discrete.

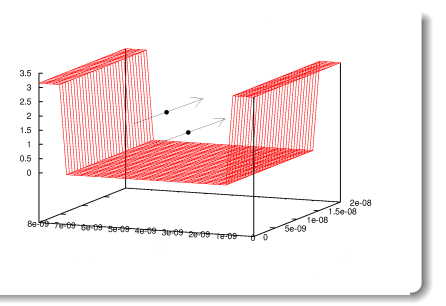

### The doping

This  $p^+ - p - p^+$  device possesses a 10<sup>26</sup>m<sup>-3</sup> doping at the source and the drain,  $10^{18}$ m<sup>-3</sup> at the channel. The doping attemps to control the electrical properties (conductivity) of the device.

### The gates

The gates are metallic contacts. The potential applied at them has the role of a "tap" that allows or prevents the flow of current across the devi[ce.](#page-3-0)

**KORK STRAIN A STRAIN A STRAIN** 

## <span id="page-5-0"></span>**Outline**

### [The model](#page-2-0)

- **•** [Introduction](#page-2-0)
- [Modelling](#page-5-0)

### [Numerical schemes](#page-20-0)

- **•** [Iterative schemes for the Schrödinger-Poisson block](#page-20-0)
- **[Solvers for Schrödinger and Poisson](#page-28-0)**
- [Numerical methods for the BTE](#page-32-0)
- **[Parallelization on GPU](#page-45-0)**

### **[Experiments](#page-49-0)**

- [Long-time behavior](#page-49-0)
- [Parallel](#page-51-0)
- [Comparison to Monte-Carlo](#page-59-0)
- [Plasma oscillations \(from the one-valley solver\)](#page-62-0)

## <span id="page-6-0"></span>The confinement

### Dimensional coupling

Electrons are particles along the *x*-dimension, waves along the *z*-dimension.

### Description of the confinement

A set of 1D Schrödinger eigenvalue problems describe the electrons along *z*.

$$
-\frac{\hbar^2}{2}\frac{\mathrm{d}}{\mathrm{d}z}\left[\frac{1}{m_{z,\nu}}\frac{\mathrm{d}\psi_{\nu,p}[V]}{\mathrm{d}z}\right]-q\left(V+V_c\right)\psi_{\nu,p}[V]=\epsilon_{\nu,p}[V]\psi_{\nu,p}[V]
$$

### Subbands and wave functions

The eigenvalues  $\{\epsilon_{\nu,p}\}_{(\nu,p)\in\{1,2,3\}\times\mathbb{Z}_{>0}}$  represent the energy levels, called *subbands* 

The eigenfunctions  $\{\psi_{\nu,p}(\cdot)\}_{(\nu,p)\in\{1,2,3\}\times\mathbb{Z}_{>0}}$  are called *wave functions* in physics.

### Electron population

The subbands decompose the electron population of the  $\nu^{\text{th}}$  valley into independent populations. The densities are indexed on the pair  $(\nu, p)$ .

## <span id="page-7-0"></span>The confinement

### Dimensional coupling

Electrons are particles along the *x*-dimension, waves along the *z*-dimension.

### Description of the confinement

A set of 1D Schrödinger eigenvalue problems describe the electrons along *z*.

$$
-\frac{\hbar^2}{2}\frac{\mathrm{d}}{\mathrm{d}z}\left[\frac{1}{m_{z,\nu}}\frac{\mathrm{d}\psi_{\nu,p}[V]}{\mathrm{d}z}\right]-q\left(V+V_c\right)\psi_{\nu,p}[V]=\epsilon_{\nu,p}[V]\psi_{\nu,p}[V]
$$

### Subbands and wave functions

The eigenvalues  $\{\epsilon_{\nu,p}\}_{(\nu,p)\in\{1,2,3\}\times\mathbb{Z}_{>0}}$  represent the energy levels, called *subbands* in physics.

The eigenfunctions  $\{\psi_{\nu,p}(\cdot)\}_{(\nu,p)\in\{1,2,3\}\times\mathbb{Z}_{>0}}$  are called *wave functions* in physics.

### Electron population

The subbands decompose the electron population of the  $\nu^{\text{th}}$  valley into independent populations. The densities are indexed on the pair  $(\nu, p)$ .

### The three valleys

<span id="page-8-0"></span>Band structure

The Si band structure presents six minima in the first Brillouin zone:

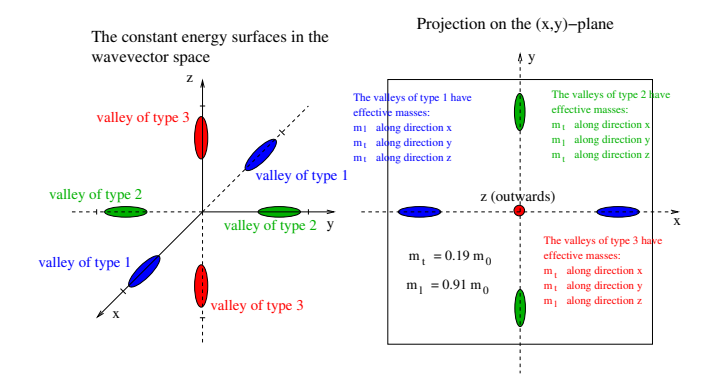

The axes of the ellipsoids are disposed along the *x*, *y* and *z* axes of the reciprocal lattice. The three minima have the same value, therefore there is no gap.

 $290$ 

## <span id="page-9-0"></span>Band structure

### Non-parabolicity

The band structure around the three minima can be expanded following the Kane non-parabolic approximation ( $\nu$  indexes the valley):

$$
\epsilon_{\nu}^{\text{kin}}(k_{x},k_{y}) = \frac{\hbar^{2}}{1 + \sqrt{1 + 2\tilde{\alpha}_{\nu}\hbar^{2}\left(\frac{k_{x}^{2}}{m_{e}m_{x,\nu}} + \frac{k_{y}^{2}}{m_{e}m_{y,\nu}}\right)}}\left(\frac{k_{x}^{2}}{m_{e}m_{x,\nu}} + \frac{k_{y}^{2}}{m_{e}m_{y,\nu}}\right),
$$

where  $m_{x,y}$  and  $m_{y,y}$  are the effective masses along the unconfined dimensions and the  $\tilde{\alpha}_{\nu}$  are the Kane dispersion factors.

### *z*-direction

The band structure does not depend on  $z$  as the carriers are not free to move along that direction.

### Electron population

The total amount of carriers is split into independent populations, one for each valley. We shall index them  $\nu = 1, 2, 3$ .

## <span id="page-10-0"></span>The unconfined dimension

### **BTE**

The Boltzmann Transport Equation (one for each pair  $(\nu, p)$ ) reads

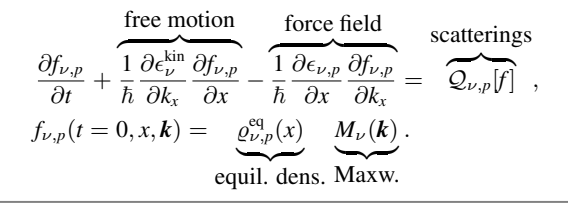

### The electron-phonon interaction

Electrons are scattered by the vibration of the crystal lattice, described as phonons:

$$
\mathcal{Q}_{\nu,p}[f]=\sum_{s}\sum_{\nu',p'}\int_{\mathbb{R}^2}\left[S^s_{(\nu',p',k')\rightarrow(\nu,p,k)}f_{\nu',p'}(k')-S^s_{(\nu,p,k)\rightarrow(\nu',p',k')}f_{\nu,p}(k)\right]\,\mathrm{d} k'.
$$

Remark. In an unconfined setting, we would rather have something like

$$
\mathcal{Q}[f] = \sum_{s} \int_{\mathbb{R}^3} \left[ S^s_{k' \to k} f(k') - S^s_{k \to k'} f(k) \right] \, \mathrm{d}k'.
$$

 $0<sup>0</sup>$ 

## <span id="page-11-0"></span>Eigenstates, mixed states and classical states.

The classical states are the magnitudes which only depend on the unconfined dimension *x*, while mixed states depend on both *x* and *z*.

### **Eigenstates**

The subbands and the wave functions  $\{\epsilon_{\nu,p}(x), \psi_{\nu,p}(x, \cdot)\}_{(\nu,p)\in\{1,2,3\}\times\mathbb{Z}_{\geq 0}}$  are eigenstates; they depend on *x* only as a parameter.

### Classical states

The pdf's  $\{f_{\nu,p}(t,x,\mathbf{k})\}_{\nu,p}$  are classical states, therefore the surface density

$$
\varrho(t,x) = 2\sum_{\nu=1}^3 \sum_{p=1}^\infty \int_{\mathbb{R}^2} f_{\nu,p}(t,x,\mathbf{k}) \, \mathrm{d}\mathbf{k}
$$

is a classical state too, and in general most of the macroscopic magnitudes.

### Mixed states

The electrostatic potential  $V(x, z)$  and the volume density

$$
N(t, x, z) = 2 \sum_{\nu=1}^{3} \sum_{p=1}^{\infty} \int_{\mathbb{R}^2} f_{\nu, p}(t, x, \mathbf{k}) \, \mathrm{d}\mathbf{k} \left| \psi_{\nu, p}(t, x, z) \right|^2 \text{ are mixed states.}
$$

<span id="page-12-0"></span>**[The model](#page-2-0) [Numerical schemes](#page-20-0)** [Acknowledgements](#page-65-0) **[Experiments](#page-49-0)** Acknowledgements Acknowledgements

**KORKARYKERKE POLO** 

### **BTE**

The Boltzmann Transport Equation (one for each pair  $(\nu, p)$ ) reads

$$
\frac{\partial f_{\nu,p}}{\partial t} + \frac{1}{\hbar} \frac{\partial \epsilon_{\nu}^{\text{kin}}}{\partial k_x} \frac{\partial f_{\nu,p}}{\partial x} - \frac{1}{\hbar} \frac{\partial \epsilon_{\nu,p}}{\partial x} \frac{\partial f_{\nu,p}}{\partial k_x} = \mathcal{Q}_{\nu,p}[f].
$$

$$
-\frac{\hbar^2}{2}\frac{\mathrm{d}}{\mathrm{d}z}\left[\frac{1}{m_{z,\nu}}\frac{\mathrm{d}\psi_{\nu,p}[V]}{\mathrm{d}z}\right]-q\left(V+V_c\right)\psi_{\nu,p}[V]=\epsilon_{\nu,p}[V]\psi_{\nu,p}[V]
$$

$$
-\operatorname{div}_{x,z}\left[\epsilon_R\nabla_{x,z}V\right]=-\frac{q}{\epsilon_0}\left(N[V]-N_D\right),\qquad N[V]=2\sum_{\nu,q}\varrho_{\nu,p}\left[\psi_{\nu,p}[V]\right]^2
$$

ν,*p* These equations cannot be decoupled because we need the eigenfunctions to compute

<span id="page-13-0"></span>**[The model](#page-2-0) [Numerical schemes](#page-20-0)** [Acknowledgements](#page-65-0) **[Experiments](#page-49-0)** Acknowledgements Acknowledgements

**KORKARYKERKE POLO** 

### **BTE**

The Boltzmann Transport Equation (one for each pair  $(\nu, p)$ ) reads

$$
\frac{\partial f_{\nu,p}}{\partial t} + \frac{1}{\hbar} \frac{\partial \epsilon_{\nu}^{\text{kin}}}{\partial k_x} \frac{\partial f_{\nu,p}}{\partial x} - \frac{1}{\hbar} \frac{\partial \epsilon_{\nu,p}}{\partial x} \frac{\partial f_{\nu,p}}{\partial k_x} = \mathcal{Q}_{\nu,p}[f].
$$

Schrödinger-Poisson block

$$
-\frac{\hbar^2}{2}\frac{\mathrm{d}}{\mathrm{d}z}\left[\frac{1}{m_{z,\nu}}\frac{\mathrm{d}\psi_{\nu,p}[V]}{\mathrm{d}z}\right]-q\left(V+V_c\right)\psi_{\nu,p}[V]=\epsilon_{\nu,p}[V]\psi_{\nu,p}[V]
$$

$$
-\operatorname{div}_{x,z}\left[\epsilon_R\nabla_{x,z}V\right]=-\frac{q}{\epsilon_0}\left(N[V]-N_D\right),\qquad N[V]=2\sum_{\nu,p}\varrho_{\nu,p}\left[\psi_{\nu,p}[V]\right]^2
$$

These equations cannot be decoupled because we need the eigenfunctions to compute the potential, and we need the potential to compute the eigenfunctions.

<span id="page-14-0"></span>**[The model](#page-2-0) [Numerical schemes](#page-20-0)** [Acknowledgements](#page-65-0) **[Experiments](#page-49-0)** Acknowledgements Acknowledgements

イロト 不優 トイヨト イヨト 一重

 $2990$ 

### The electron-phonon interactions

The electron-phonon operator takes into account the phonon scattering mechanism. It reads

$$
\mathcal{Q}_{\nu,p}[f] = \sum_{s} \sum_{\nu',p'} \int_{\mathbb{R}^2} \left[ S^s_{(\nu',p',k') \to (\nu,p,k)} f_{\nu',p'}(k') - S^s_{(\nu,p,k) \to (\nu',p',k')} f_{\nu,p}(k) \right] dk'.
$$

The missing dimension of the wave-vector  $k \in \mathbb{R}^2$ , instead of  $k \in \mathbb{R}^3$ , is replaced by an overlap integral  $W_{(\nu,p)\leftrightarrow(\nu',p')}$ :

$$
S_{(\nu,p,k)\to(\nu',p',k')}^{\sigma} = C_{\nu\to\nu'} \frac{1}{W_{(\nu,p)\to(\nu',p')}} \delta\left(\epsilon_{\nu',p'}^{\text{tot}}(k') - \epsilon_{\nu,p}^{\text{tot}}(k)\pm \text{ some energy}\right)
$$

$$
\frac{1}{W_{(\nu,p)\to(\nu',p')}} = \int_0^{L_z} |\psi_{\nu,p}|^2 |\psi_{\nu',p'}|^2 dz, \qquad [W] = m.
$$

<span id="page-15-0"></span>**[The model](#page-2-0) [Numerical schemes](#page-20-0)** [Acknowledgements](#page-65-0) **[Experiments](#page-49-0)** Acknowledgements Acknowledgements

### The electron-phonon interactions

The electron-phonon operator takes into account the phonon scattering mechanism. It reads

$$
\mathcal{Q}_{\nu,p}[f] = \sum_{s} \sum_{\nu',p'} \int_{\mathbb{R}^2} \left[ S^s_{(\nu',p',k') \to (\nu,p,k)} f_{\nu',p'}(k') - S^s_{(\nu,p,k) \to (\nu',p',k')} f_{\nu,p}(k) \right] dk'.
$$

### Structure of the *S s*

The missing dimension of the wave-vector  $k \in \mathbb{R}^2$ , instead of  $k \in \mathbb{R}^3$ , is replaced by an overlap integral  $W_{(\nu,p)\leftrightarrow(\nu',p')}$ :

$$
S_{(\nu,p,k)\to(\nu',p',k')}^{\sigma} = C_{\nu\to\nu'} \frac{1}{W_{(\nu,p)\to(\nu',p')}} \delta\left(\epsilon_{\nu',p'}^{\text{tot}}(\mathbf{k}') - \epsilon_{\nu,p}^{\text{tot}}(\mathbf{k}) \pm \text{some energy}\right)
$$

$$
\frac{1}{W_{(\nu,p)\to(\nu',p')}} = \int_0^{L_z} |\psi_{\nu,p}|^2 |\psi_{\nu',p'}|^2 dz, \qquad [W] = m.
$$

イロトス 伊 トス ヨ トス ヨ トー  $2990$  $\equiv$ 

[Modelling](#page-16-0)

<span id="page-16-0"></span>**[The model](#page-2-0) [Numerical schemes](#page-20-0)** [Acknowledgements](#page-65-0) **[Experiments](#page-49-0)** Acknowledgements Acknowledgements

## The model

### Surface roughness

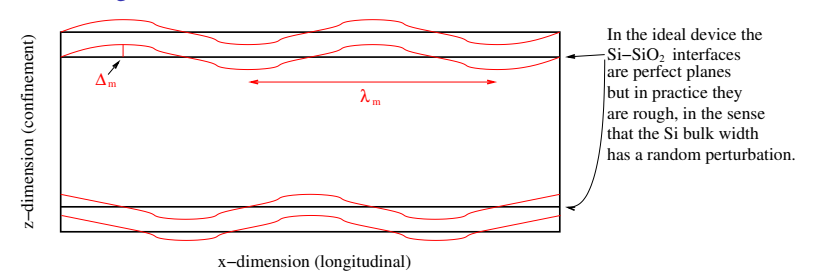

### The scattering rate is

$$
S_{(\nu,p,k)\to(\nu,p,k')}^{\text{SR}} = \frac{(\Delta_m)^2 (\lambda_m)^2 e^2}{4\pi\hbar} \cdot \mathcal{I}_{\nu,p}^{\text{SR}} \cdot \frac{1}{\left(1 + \frac{|k - k'|^2 (\lambda_m)^2}{2}\right)^{3/2}} \cdot \delta\left(\epsilon_{\nu,p}^{\text{tot}}(k) - \epsilon_{\nu,p}^{\text{tot}}(k')\right)
$$
  
where the overlap integral is  $\mathcal{I}_{\nu,p}^{\text{SR}}(x) = \left|\int_0^{L_z} |\psi_{\nu,p}(x,z)|^2 \frac{\Delta V(x,z)}{\Delta_m} dz\right|^2$ .

## <span id="page-17-0"></span>Initial condition

### **Strategy**

We want to initialize the system under the following constraints:

Fulfill electrical neutrality at the source contact:

$$
\int_0^{L_z} N_D(0, z) dz = \int_0^{L_z} N(0, z) dz.
$$

- Have a thermodynamical equilibrium for the system, i.e. a distribution which is a zero for both the BTE and the scattering operator.
- (Cope with the former work of Carlos and Andrés.)

Solve Schrödinger-Poisson for the following density:

$$
N[V] = \frac{2}{\pi} \frac{m_e \kappa_B T_L}{\hbar^2} \sum_{\nu, p} \sqrt{m_{x, \nu} m_{y, \nu}} \ln \left( 1 + e^{-\frac{\epsilon_{\nu, p}[V](x) - \epsilon_F}{\kappa_B T_L}} \right) |\psi_{\nu, p}[V](x, z)|^2
$$

with homogeneous Neumann boundary conditions everywhere except at gate contacts. We retain the profile of *V* at the contacts:  $V_b(z) = V(0, z)$ .

 $\Omega$ 

## <span id="page-18-0"></span>Initial condition

### **Strategy**

We want to initialize the system under the following constraints:

Fulfill electrical neutrality at the source contact:

$$
\int_0^{L_z} N_D(0, z) dz = \int_0^{L_z} N(0, z) dz.
$$

- Have a thermodynamical equilibrium for the system, i.e. a distribution which is a zero for both the BTE and the scattering operator.
- (Cope with the former work of Carlos and Andrés.)

### Step 1: the potential at the metallic contacts

Solve Schrödinger-Poisson for the following density:

$$
N[V] = \frac{2}{\pi} \frac{m_e \kappa_B T_L}{\hbar^2} \sum_{\nu, p} \sqrt{m_{x, \nu} m_{y, \nu}} \ln \left( 1 + e^{-\frac{\epsilon_{\nu, p}[V](x) - \epsilon_F}{\kappa_B T_L}} \right) \left| \psi_{\nu, p}[V](x, z) \right|^2
$$

with homogeneous Neumann boundary conditions everywhere except at gate contacts. We retain the profile of *V* at the contacts:  $V_b(z) = V(0, z)$ .

 $\Omega$ 

[Modelling](#page-19-0)

Initial condition

<span id="page-19-0"></span>**[The model](#page-2-0) [Numerical schemes](#page-20-0)** [Acknowledgements](#page-65-0) **[Experiments](#page-49-0)** Acknowledgements Acknowledgements

### Step 2: the thermodynamical equilibrium

Solve Schrödinger-Poisson problem for the following density:

$$
N[V] = \frac{\int_0^{L_z} N_D(0, z) dz}{\sum_{\nu', p'} \sqrt{m_{x, \nu} m_{y, \nu}} e^{-\frac{\epsilon_{\nu, p}[V_b]}{\kappa_{\rm B} T_{\rm L}}}\n \sum_{\nu, p} \sqrt{m_{x, \nu} m_{y, \nu}} e^{-\frac{\epsilon_{\nu, p}[V](x)}{\kappa_{\rm B} T_{\rm L}}}\n |\psi_{\nu, p}[V](x, z)|^2
$$

with Dirichlet conditions at the four metallic contacts and gates, homogeneous Neumann elsewhere. Now the surface densities are of the form

 $\varrho^{\text{eq}}_{\nu,p} = C e^{-\frac{\epsilon_{\nu,p}(x)}{\kappa_{\text{B}}T_{\text{L}}}}$  and are, therefore, a zero for both Boltzmann and the scattering operator.

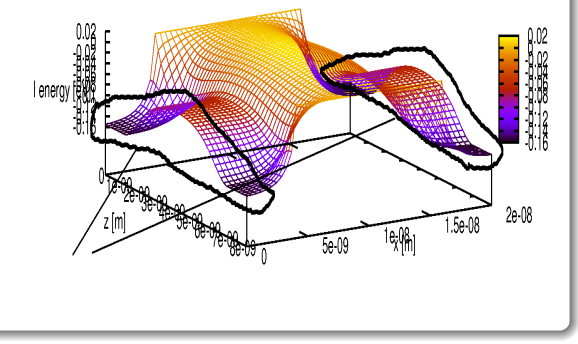

**KORK STRAIN A STRAIN A STRAIN** 

<span id="page-20-0"></span>[Iterative schemes for the Schrödinger-Poisson block](#page-20-0)

## Outline

### [The model](#page-2-0)

- **•** [Introduction](#page-2-0)
- [Modelling](#page-5-0)

### [Numerical schemes](#page-20-0)

### **•** [Iterative schemes for the Schrödinger-Poisson block](#page-20-0)

- **[Solvers for Schrödinger and Poisson](#page-28-0)**
- [Numerical methods for the BTE](#page-32-0)
- [Parallelization on GPU](#page-45-0)

### **[Experiments](#page-49-0)**

- [Long-time behavior](#page-49-0)
- [Parallel](#page-51-0)
- [Comparison to Monte-Carlo](#page-59-0)
- [Plasma oscillations \(from the one-valley solver\)](#page-62-0)

イロト イ押 トイヨ トイヨ トー

÷,

 $299$ 

<span id="page-21-0"></span>[Iterative schemes for the Schrödinger-Poisson block](#page-21-0)

## The Newton scheme

### The functional

Solving the Schrödinger-Poisson block

$$
-\frac{\hbar^2}{2}\frac{\mathrm{d}}{\mathrm{d}z}\left[\frac{1}{m_{z,\nu}}\frac{\mathrm{d}\psi_{\nu,p}[V]}{\mathrm{d}z}\right]-q\left(V+V_c\right)\psi_{\nu,p}[V]=\epsilon_{\nu,p}[V]\psi_{\nu,p}[V]
$$

$$
-\operatorname{div}\left[\epsilon_R\nabla V\right]=-\frac{q}{\epsilon_0}\left(N[V]-N_D\right)
$$

is equivalt to seeking for the zero, under the constraints of the Schrödinger equation, of the functional *P*[*V*]

$$
P[V] = -\mathrm{div} (\varepsilon_R \nabla V) + \frac{q}{\varepsilon_0} (N[V] - N_D),
$$

which is achieved by means of a Newton-Raphson iterative scheme

$$
dP(V^{old}, V^{new} - V^{old}) = -P[V^{old}],
$$
  $d = Gâteaux-derivative.$ 

<span id="page-22-0"></span>[Iterative schemes for the Schrödinger-Poisson block](#page-22-0)

## The Newton scheme

### The functional

Solving the Schrödinger-Poisson block

$$
-\frac{\hbar^2}{2}\frac{\mathrm{d}}{\mathrm{d}z}\left[\frac{1}{m_{z,\nu}}\frac{\mathrm{d}\psi_{\nu,p}[V]}{\mathrm{d}z}\right]-q\left(V+V_c\right)\psi_{\nu,p}[V]=\epsilon_{\nu,p}[V]\psi_{\nu,p}[V]
$$

$$
-\operatorname{div}\left[\epsilon_R\nabla V\right]=-\frac{q}{\epsilon_0}\left(N[V]-N_D\right)
$$

is equivalt to seeking for the zero, under the constraints of the Schrödinger equation, of the functional *P*[*V*]

$$
P[V] = -\mathrm{div} (\varepsilon_R \nabla V) + \frac{q}{\varepsilon_0} (N[V] - N_D),
$$

### The scheme

which is achieved by means of a Newton-Raphson iterative scheme

$$
dP(V^{old}, V^{new} - V^{old}) = -P[V^{old}], \qquad d = G\hat{a} \text{teaux-derivative}.
$$

<span id="page-23-0"></span>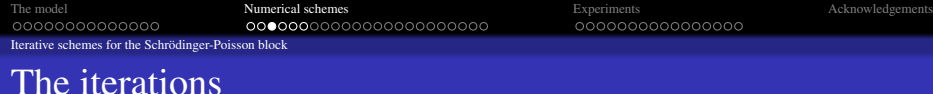

### **Derivatives**

The Gâteaux-derivatives of the eigenproperties are needed:

$$
d\varepsilon_{\nu,p}(V,U) = -q \int U(\zeta) |\psi_{\nu,p}[V](\zeta)|^2 d\zeta
$$
  

$$
d\psi_{\nu,p}(V,U) = -q \sum_{p' \neq p} \frac{\int U(\zeta) \psi_{\nu,p}[V](\zeta) \psi_{\nu,p'}[V](\zeta) d\zeta}{\epsilon_{\nu,p}[V] - \epsilon_{\nu,p'}[V]} \psi_{\nu,p'}[V](z).
$$

After computing the Gâteaux-derivative of the density and developping calculations, we are led to a Poisson-like equation

$$
- \operatorname{div} (\varepsilon_R \nabla V^{\text{new}}) + \int_0^{L_z} \mathcal{A}[V^{\text{old}}](z, \zeta) V^{\text{new}}(\zeta) d\zeta
$$

$$
= - \frac{q}{\varepsilon_0} \left( N[V^{\text{old}}] - N_D \right) + \int_0^{L_z} \mathcal{A}[V^{\text{old}}](z, \zeta) V^{\text{old}}(\zeta) d\zeta,
$$

where A[*V*] is essentially the Gâteaux-derivative of the density *N*[*V*].

<span id="page-24-0"></span>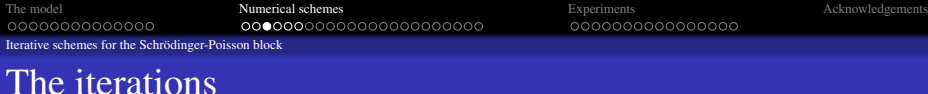

### **Derivatives**

The Gâteaux-derivatives of the eigenproperties are needed:

$$
d\varepsilon_{\nu,p}(V,U) = -q \int U(\zeta) |\psi_{\nu,p}[V](\zeta)|^2 d\zeta
$$
  

$$
d\psi_{\nu,p}(V,U) = -q \sum_{p' \neq p} \frac{\int U(\zeta) \psi_{\nu,p}[V](\zeta) \psi_{\nu,p'}[V](\zeta) d\zeta}{\epsilon_{\nu,p}[V] - \epsilon_{\nu,p'}[V]} \psi_{\nu,p'}[V](z).
$$

### **Iterations**

After computing the Gâteaux-derivative of the density and developping calculations, we are led to a Poisson-like equation

$$
- \operatorname{div} (\varepsilon_R \nabla V^{\text{new}}) + \int_0^{L_z} \mathcal{A}[V^{\text{old}}](z, \zeta) V^{\text{new}}(\zeta) d\zeta
$$
  
= 
$$
- \frac{q}{\varepsilon_0} \left( N[V^{\text{old}}] - N_D \right) + \int_0^{L_z} \mathcal{A}[V^{\text{old}}](z, \zeta) V^{\text{old}}(\zeta) d\zeta,
$$

where  $A[V]$  is essentially the Gâteaux-derivative of the density  $N[V]$ .

<span id="page-25-0"></span>

[Iterative schemes for the Schrödinger-Poisson block](#page-25-0)

## Comparison Newton-Raphson vs. Gummel

### Gummel

$$
-\text{div}\left(\varepsilon_R\nabla V^\text{new}\right) + \frac{q^2}{\varepsilon_0\,k_B\,T_\text{L}} N\,V^\text{new} = -\frac{q}{\varepsilon_0}\left(N-N_D\right) + \frac{q^2}{\varepsilon_0\,k_B\,T_\text{L}} N\,V^\text{old}
$$

### Newton-Raphson

$$
-\text{div}\left(\varepsilon_R \nabla V^{\text{new}}\right) + \int_0^{L_z} \mathcal{A}(z,\zeta)V^{\text{new}}(\zeta) d\zeta = -\frac{q}{\varepsilon_0} \left(N - N_D\right) + \int_0^{L_z} \mathcal{A}(z,\zeta)V^{\text{old}}(\zeta) d\zeta
$$

### Comparison

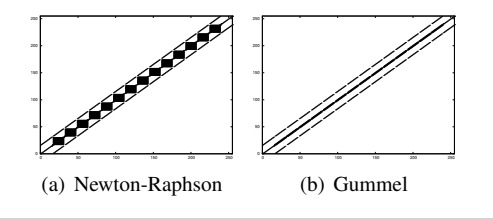

<span id="page-26-0"></span>

[Iterative schemes for the Schrödinger-Poisson block](#page-26-0)

## Comparison Newton-Raphson vs. Gummel

### Gummel vs NR

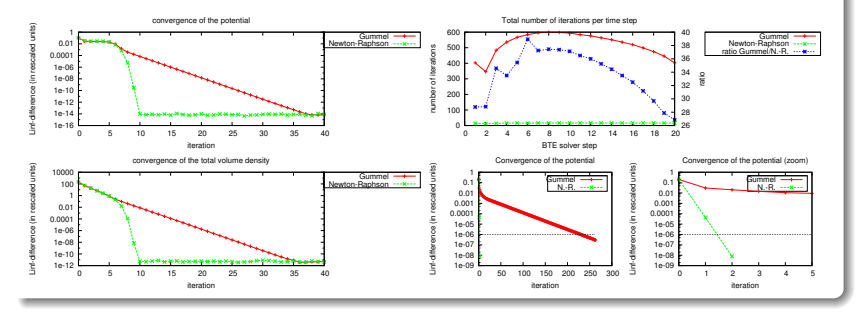

**KORK STRAIN A STRAIN A STRAIN** 

<span id="page-27-0"></span>

[Iterative schemes for the Schrödinger-Poisson block](#page-27-0)

## Framework

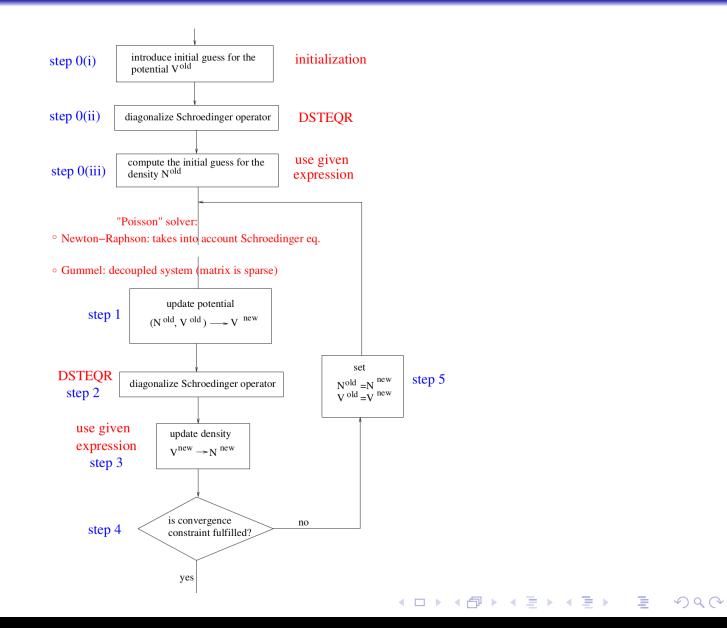

**KORK STRAIN A STRAIN A STRAIN** 

## <span id="page-28-0"></span>Outline

### [The model](#page-2-0)

- **•** [Introduction](#page-2-0)
- [Modelling](#page-5-0)

### [Numerical schemes](#page-20-0)

**•** [Iterative schemes for the Schrödinger-Poisson block](#page-20-0)

### • [Solvers for Schrödinger and Poisson](#page-28-0)

- [Numerical methods for the BTE](#page-32-0)
- [Parallelization on GPU](#page-45-0)

### **[Experiments](#page-49-0)**

- [Long-time behavior](#page-49-0)
- [Parallel](#page-51-0)
- [Comparison to Monte-Carlo](#page-59-0)
- [Plasma oscillations \(from the one-valley solver\)](#page-62-0)

## <span id="page-29-0"></span>Numerical methods

### We need to solve the Schrödinger eigenvalue problem and Poisson equations.

$$
-\frac{\hbar^2}{2}\frac{\mathrm{d}}{\mathrm{d}z}\left[\frac{1}{m_{z,\nu}}\frac{\mathrm{d}\psi_{\nu,p}}{\mathrm{d}z}\right]-q\left(V+V_c\right)\psi_{\nu,p}=\epsilon_{\nu,p}\psi_{\nu,p}
$$

matrix is diagonalized by a LAPACK routine called DSTEQR.

We need to solve equations like

$$
-\text{div}\left[\varepsilon_R \nabla V\right] + \int_0^{L_z} \mathcal{A}(z,\zeta)V(\zeta) \,d\zeta = \text{rhs}
$$

is computed via trapezoid rule. The system is preconditioned by the Crout version of the Incomplete LU factorization. Then, the system is solved by the IDRs method.

## <span id="page-30-0"></span>Numerical methods

We need to solve the Schrödinger eigenvalue problem and Poisson equations.

The Schrödinger equation

Equation

$$
-\frac{\hbar^2}{2}\frac{\mathrm{d}}{\mathrm{d}z}\left[\frac{1}{m_{z,\nu}}\frac{\mathrm{d}\psi_{\nu,p}}{\mathrm{d}z}\right]-q\left(V+V_c\right)\psi_{\nu,p}=\epsilon_{\nu,p}\psi_{\nu,p}
$$

is discretized by alternate finite differences for the derivatives then the symmetric matrix is diagonalized by a LAPACK routine called DSTEQR.

We need to solve equations like

$$
-\text{div}\left[\varepsilon_R \nabla V\right] + \int_0^{L_z} \mathcal{A}(z,\zeta) V(\zeta) \,\mathrm{d}\zeta = \text{rhs}
$$

is computed via trapezoid rule. The system is preconditioned by the Crout version of the Incomplete LU factorization. Then, the system is solved by the IDRs method.

## <span id="page-31-0"></span>Numerical methods

We need to solve the Schrödinger eigenvalue problem and Poisson equations.

The Schrödinger equation

Equation

$$
-\frac{\hbar^2}{2}\frac{\mathrm{d}}{\mathrm{d}z}\left[\frac{1}{m_{z,\nu}}\frac{\mathrm{d}\psi_{\nu,p}}{\mathrm{d}z}\right]-q\left(V+V_c\right)\psi_{\nu,p}=\epsilon_{\nu,p}\psi_{\nu,p}
$$

is discretized by alternate finite differences for the derivatives then the symmetric matrix is diagonalized by a LAPACK routine called DSTEQR.

### The Poisson equation

We need to solve equations like

$$
-\text{div}\left[\varepsilon_R \nabla V\right] + \int_0^{L_z} \mathcal{A}(z,\zeta) V(\zeta) \,\mathrm{d}\zeta = \text{rhs}
$$

The derivatives are discretized by finite differences in alternate directions, the integral is computed via trapezoid rule. The system is preconditioned by the Crout version of the Incomplete LU factorization. Then, the system is solved by the IDRs method.

**KORK STRAIN A STRAIN A STRAIN** 

## <span id="page-32-0"></span>Outline

### [The model](#page-2-0)

- **•** [Introduction](#page-2-0)
- [Modelling](#page-5-0)

### [Numerical schemes](#page-20-0)

- **•** [Iterative schemes for the Schrödinger-Poisson block](#page-20-0)
- [Solvers for Schrödinger and Poisson](#page-28-0)

### • [Numerical methods for the BTE](#page-32-0)

[Parallelization on GPU](#page-45-0)

### **[Experiments](#page-49-0)**

- [Long-time behavior](#page-49-0)
- [Parallel](#page-51-0)
- [Comparison to Monte-Carlo](#page-59-0)
- [Plasma oscillations \(from the one-valley solver\)](#page-62-0)

## <span id="page-33-0"></span>Adimensionalization of the wave-vector space

The wave-vector space is adimensionalized by a change of variables into ellipsoidal variables, in order to better integrate the scattering operator and to have a simple expression for the kinetic energy and related magnitudes.

The wave-vector for the  $\nu^{\text{th}}$  valley reads:

$$
(\tilde{k}_x, \tilde{k}_y) = \frac{\sqrt{m_e \kappa_B T_L}}{\hbar} \sqrt{2w(1 + \alpha_\nu w)} \left( \sqrt{m_{x,\nu}} \cos(\phi), \sqrt{m_{y,\nu}} \sin(\phi) \right).
$$

The magnitude  $s_{\nu}(w)$  represents the dimensionless Jacobian of the change of

$$
s_{\nu}(w) = \left| \det \frac{\partial (k_x, k_y)}{\partial (w, \phi)} \right| = \sqrt{m_{x,\nu} m_{y,\nu}} (1 + 2\alpha_{\nu} w).
$$

### イロト 不優 トイヨト イヨト 一重  $2990$

## <span id="page-34-0"></span>Adimensionalization of the wave-vector space

The wave-vector space is adimensionalized by a change of variables into ellipsoidal variables, in order to better integrate the scattering operator and to have a simple expression for the kinetic energy and related magnitudes.

### Ellipsoidal coordinated

The wave-vector for the  $\nu^{\text{th}}$  valley reads:

$$
(\tilde{k}_x, \tilde{k}_y) = \frac{\sqrt{m_e \kappa_B T_L}}{\hbar} \sqrt{2w(1 + \alpha_{\nu} w)} \left( \sqrt{m_{x,\nu}} \cos(\phi), \sqrt{m_{y,\nu}} \sin(\phi) \right).
$$

### The Jacobian

The magnitude  $s_{\nu}(w)$  represents the dimensionless Jacobian of the change of variables in the wave-vector space:

$$
s_{\nu}(w) = \left| \det \frac{\partial (k_x, k_y)}{\partial (w, \phi)} \right| = \sqrt{m_{x,\nu} m_{y,\nu}} (1 + 2\alpha_{\nu} w).
$$

### イロト 不優 トイヨト イヨト 一重  $2990$

<span id="page-35-0"></span>[The model](#page-2-0) **[Numerical schemes](#page-20-0) Numerical schemes [Experiments](#page-49-0)** Experiments **[Acknowledgements](#page-65-0)** Acknowledgements

K ロ ▶ K @ ▶ K 할 > K 할 > 1 할 > 1 이익어

## BTE in ellipsoidal coordinates

Let the flux coefficients

$$
a_{\nu}^1(w, \phi) = \frac{\sqrt{2w(1 + \alpha_{\nu}w)} \cos(\phi)}{\sqrt{m_{x,\nu}}} \frac{1}{1 + 2\alpha_{\nu}w}
$$
  

$$
a_{\nu,p}^2(x, w, \phi) = -\frac{\partial \epsilon_{\nu,p}}{\partial x} \frac{1}{1 + 2\alpha_{\nu}w} \frac{\sqrt{2w(1 + \alpha_{\nu}w)} \cos(\phi)}{\sqrt{m_{x,\nu}}}
$$
  

$$
a_{\nu,p}^3(x, w, \phi) = \frac{\partial \epsilon_{\nu,p}}{\partial x} \frac{\sin(\phi)}{\sqrt{m_{x,\nu}} \sqrt{2w(1 + \alpha_{\nu}w)}}.
$$

$$
\frac{\partial \Phi_{\nu,p}}{\partial t} + \frac{\partial}{\partial x} \left[ a_{\nu}^1 \Phi_{\nu,p} \right] + \frac{\partial}{\partial w} \left[ a_{\nu,p}^2 \Phi_{\nu,p} \right] + \frac{\partial}{\partial \phi} \left[ a_{\nu,p}^3 \Phi_{\nu,p} \right] = \mathcal{Q}_{\nu,p}[\Phi]s(w)
$$

<span id="page-36-0"></span>[The model](#page-2-0) **[Numerical schemes](#page-20-0) Numerical schemes [Experiments](#page-49-0)** Experiments **[Acknowledgements](#page-65-0)** Acknowledgements

## BTE in ellipsoidal coordinates

Let the flux coefficients

$$
a_{\nu}^{1}(w, \phi) = \frac{\sqrt{2w(1 + \alpha_{\nu}w)} \cos(\phi)}{\sqrt{m_{x,\nu}}} \frac{1}{1 + 2\alpha_{\nu}w}
$$

$$
a_{\nu,p}^{2}(x, w, \phi) = -\frac{\partial \epsilon_{\nu,p}}{\partial x} \frac{1}{1 + 2\alpha_{\nu}w} \frac{\sqrt{2w(1 + \alpha_{\nu}w)} \cos(\phi)}{\sqrt{m_{x,\nu}}}
$$

$$
a_{\nu,p}^{3}(x, w, \phi) = \frac{\partial \epsilon_{\nu,p}}{\partial x} \frac{\sin(\phi)}{\sqrt{m_{x,\nu}} \sqrt{2w(1 + \alpha_{\nu}w)}}.
$$

Conservation-law form

$$
\frac{\partial \Phi_{\nu,p}}{\partial t} + \frac{\partial}{\partial x} \left[ a^1_{\nu} \Phi_{\nu,p} \right] + \frac{\partial}{\partial w} \left[ a^2_{\nu,p} \Phi_{\nu,p} \right] + \frac{\partial}{\partial \phi} \left[ a^3_{\nu,p} \Phi_{\nu,p} \right] = \mathcal{Q}_{\nu,p}[\Phi]s(w)
$$

K ロ ▶ K @ ▶ K 할 > K 할 > 1 할 > 1 이익어

**KORKARYKERKE POLO** 

## <span id="page-37-0"></span>Runge-Kutta time integration

We use a Runge-Kutta time discretization.

### Runge-Kutta

We advance in time by the third order Total Variation Diminishing Runge-Kutta scheme: if the evolution equation reads

$$
H_{\nu,p}(\Phi) := -\frac{\partial}{\partial x}\left[a_{\nu}^1 \Phi_{\nu,p}\right] - \frac{\partial}{\partial w}\left[a_{\nu,p}^2 \Phi_{\nu,p}\right] - \frac{\partial}{\partial \phi}\left[a_{\nu,p}^3 \Phi_{\nu,p}\right] + \mathcal{Q}_{\nu,p}[\Phi]s(w)
$$

(no explicit time-dependency), then

\n- $$
\Phi_{\nu,p}^{(1)} = \Delta t H_{\nu,p}(\Phi^n)
$$
\n- $\Phi_{\nu,p}^{(2)} = \frac{3}{4} \Phi_{\nu,p}^n + \frac{1}{4} \Phi_{\nu,p}^{(1)} + \frac{1}{4} \Delta t H_{\nu,p}(\Phi^{(1)})$
\n- $\Phi^{n+1} = \frac{1}{3} \Phi_{\nu,p}^n + \frac{2}{3} \Phi_{\nu,p}^{(2)} + \frac{2}{3} H_{\nu,p}(\Phi^{(2)})$
\n

**K ロ ▶ K 伊 ▶ K ヨ ▶ K ヨ ▶** 

 $299$ 

## <span id="page-38-0"></span>Boundary conditions for the BTE

### *x*-derivative

We use inflow/outflow b.c.: for the incoming particles

$$
f_{\nu,p}(t, -x, w, \phi) = \frac{\varrho_{\nu,p}^{\text{eq}}(0)}{\varrho_{\nu,p}(0)} f_{\nu,p}(t, 0, w, \phi),
$$

so as to try having  $\int_{\mathbb{R}^2} f_{\nu,p}(t, 0, k) \, dk = \varrho_{\nu,p}^{\text{eq}}$ . For the outgoing particles, we just use homogeneous Neumann b.c.

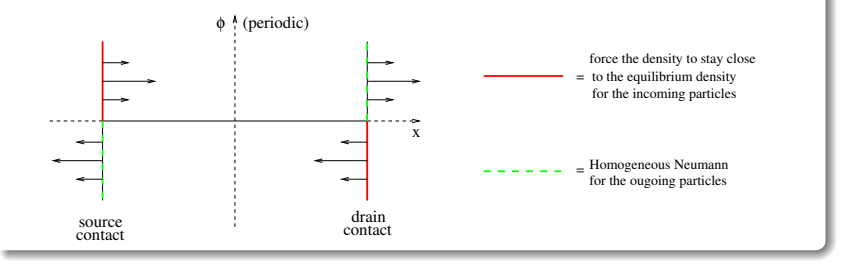

## <span id="page-39-0"></span>Boundary conditions for the BTE

### *w*-derivative

 $w = 0$  is no real boundary; ghost points at  $(-w, \phi)$  are physical points at  $(w, \phi + \pi)$ . At  $w = w_{max}$  there should be no particles, for properly chosen meshes: just use homogeneous Neumann b.c.

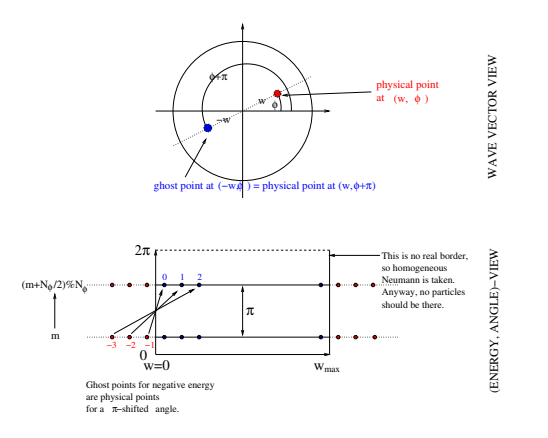

<span id="page-40-0"></span>[The model](#page-2-0) **[Numerical schemes](#page-20-0) Numerical schemes [Experiments](#page-49-0)** Experiments **[Acknowledgements](#page-65-0)** Acknowledgements

## Boundary conditions for the BTE

### φ-derivative

As  $\phi$  represents an angle, periodicity conditions are taken.

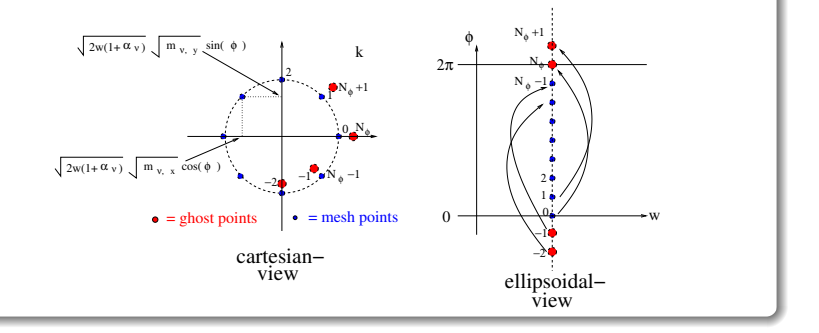

**KORKARYKERKE POLO** 

<span id="page-41-0"></span>[The model](#page-2-0) **[Numerical schemes](#page-20-0) Numerical schemes [Experiments](#page-49-0)** Experiments **[Acknowledgements](#page-65-0)** Acknowledgements

## Integrating the scattering operator

Elastic phenomena

$$
\mathcal{Q}_{\nu,p}[\Phi]s_{\nu}(w) = C_1^{\mathcal{Q}} \sum_{p'} \frac{1}{W_{(\nu,p') \leftrightarrow (\nu,p)}} \mathbb{I}_{\{\Gamma_0 \ge 0\}}
$$

$$
\times \left[ s_{\nu}(w) \int_{\phi'=0}^{2\pi} \Phi_{\nu,p'}(\Gamma_0,\phi') d\phi' - 2\pi \Phi_{\nu,p} s_{\nu}(\Gamma_0) \right]
$$

### Energy gap

When electrons change their state from  $(\nu, p)$  to  $(\nu', p')$ , energy jumps appear:

$$
\Gamma_0(x,w) = \epsilon_{\nu,p}^{\text{tot}}(x,w) - \epsilon_{\nu',p'}(x).
$$

Remark, nevertheless, that they do not exchange energies with the phonons (elastic interaction).

<span id="page-42-0"></span>[The model](#page-2-0) **[Numerical schemes](#page-20-0) Numerical schemes [Experiments](#page-49-0)** Experiments **[Acknowledgements](#page-65-0)** Acknowledgements

## Integrating the scattering operator

Here go the formulae for the integration of the collisional operator in the ellipsoidal dimensionless variables.

Inelastic phenomena

$$
Q_{\nu,p}[\Phi]s_{\nu}(w)
$$
  
\n
$$
=C^{2} s_{\nu}(w) \sum_{\nu',p'} \frac{\gamma_{\nu' \to \nu} N_{\nu' \to \nu}}{W_{(\nu',p') \to (\nu,p)}} \mathbb{I}_{\{\Gamma_{-} \geq 0\}} \int_{\phi'=0}^{2\pi} \Phi_{\nu',p'} (\Gamma'_{-}, \phi') d\phi'
$$
  
\n
$$
+C^{2} s_{\nu}(w) \sum_{\nu',p'} \frac{\gamma_{\nu' \to \nu} (N_{\nu' \to \nu} + 1)}{W_{(\nu',p') \to (\nu,p)}} \mathbb{I}_{\{\Gamma_{+} \geq 0\}} \int_{\phi'=0}^{2\pi} \Phi_{\nu',p'} (\Gamma_{+}, \phi') d\phi'
$$
  
\n
$$
-C^{2} 2\pi \Phi_{\nu,p}(w, \phi) \sum_{\nu',p'} \frac{\gamma_{\nu \to \nu'} N_{\nu \to \nu'}}{W_{(\nu,p) \to (\nu',p')}} \mathbb{I}_{\{\Gamma_{+} \geq 0\}} s_{\nu'} (\Gamma_{+})
$$
  
\n
$$
-C^{2} 2\pi \Phi_{\nu,p}(w, \phi) \sum_{\nu',p'} \frac{\gamma_{\nu \to \nu'} (N_{\nu \to \nu'} + 1)}{W_{(\nu,p) \to (\nu',p')}} \mathbb{I}_{\{\Gamma_{-} \geq 0\}} s_{\nu'} (\Gamma_{-})
$$

イロト イ押 トイヨ トイヨ トー D.  $2990$ 

<span id="page-43-0"></span>[The model](#page-2-0) **[Numerical schemes](#page-20-0) Numerical schemes [Experiments](#page-49-0)** Experiments **[Acknowledgements](#page-65-0)** Acknowledgements

## Integrating the scattering operator

### Energy gaps

When electrons change their state from  $(\nu, p)$  to  $(\nu', p')$ , energy jumps appear:

$$
\Gamma_{\pm}(x, w) = \epsilon_{\nu, p}^{\text{tot}}(x, w) - \epsilon_{\nu', p'}(x) \pm \frac{\hbar \omega}{\kappa_{\text{B}} T_{\text{L}}}
$$

Remark that, for inelastic interactions, they exchange energies  $\hbar\omega$  with the phonons.

### Occupation numbers

The occupation numbers read

$$
N_{\nu\rightarrow\nu'}=\frac{\sqrt{\frac{m_{x,\nu}m_{y,\nu'}}{m_{x,\nu'}m_{y,\nu'}}}\frac{1+2\alpha_{\nu'}}{1+2\alpha_{\nu'}}e^{\frac{\hbar\omega}{\kappa_{\rm B}T_{\rm L}}}+1}{\left(e^{\frac{\hbar\omega}{\kappa_{\rm B}T_{\rm L}}}+1\right)\left(e^{\frac{\hbar\omega}{\kappa_{\rm B}T_{\rm L}}}-1\right)},
$$

for intra-valley phenomena ( $\gamma_{\nu \to \nu'} = 0$  for  $\nu' \neq \nu$ ), reduce to the well-known

$$
N=\frac{1}{e^{\frac{\hbar\omega}{\kappa_{\rm B}T_{\rm L}}}-1}.
$$

 $\Omega$   $\Omega$ 

Summary

<span id="page-44-0"></span>[The model](#page-2-0) **[Numerical schemes](#page-20-0) Numerical schemes [Experiments](#page-49-0)** Experiments **[Acknowledgements](#page-65-0)** Acknowledgements

Up to some constants here omitted, the system rewrites in dimensionless form:

(Boltzmann) 
$$
\frac{\partial \Phi_{\nu,p}}{\partial t} + \frac{\partial}{\partial x} \left[ a_{\nu}^1 \Phi_{\nu,p} \right] + \frac{\partial}{\partial w} \left[ a_{\nu,p}^2 \Phi_{\nu,p} \right] + \frac{\partial}{\partial \phi} \left[ a_{\nu,p}^3 \Phi_{\nu,p} \right] = \mathcal{Q}_{\nu,p}[\Phi]s(w)
$$
  
(Schrödinger) 
$$
- \frac{d}{dz} \left[ \frac{1}{m_{z,\nu}} \frac{d\psi_{\nu,p}[V]}{dz} \right] - (V + V_c) \psi_{\nu,p}[V] = \epsilon_{\nu,p}[V] \psi_{\nu,p}[V]
$$

 $(Poisson)$   $-\text{div} [\varepsilon_R \nabla V] = -(N[V]-N_D)$ 

K ロ ▶ K @ ▶ K 할 > K 할 > 1 할 > 1 이익어

<span id="page-45-0"></span>[The model](#page-2-0) **[Numerical schemes](#page-20-0) Numerical schemes [Experiments](#page-49-0)** Experiments **[Acknowledgements](#page-65-0)** Acknowledgements

**KORK STRAIN A STRAIN A STRAIN** 

## **Outline**

### [The model](#page-2-0)

- **•** [Introduction](#page-2-0)
- [Modelling](#page-5-0)

### [Numerical schemes](#page-20-0)

- **•** [Iterative schemes for the Schrödinger-Poisson block](#page-20-0)
- [Solvers for Schrödinger and Poisson](#page-28-0)
- [Numerical methods for the BTE](#page-32-0)
- [Parallelization on GPU](#page-45-0)

### **[Experiments](#page-49-0)**

- [Long-time behavior](#page-49-0)
- [Parallel](#page-51-0)
- [Comparison to Monte-Carlo](#page-59-0)
- [Plasma oscillations \(from the one-valley solver\)](#page-62-0)

<span id="page-46-0"></span>[The model](#page-2-0) **[Numerical schemes](#page-20-0) Numerical schemes [Experiments](#page-49-0)** Experiments **[Acknowledgements](#page-65-0)** Acknowledgements

## Overall design of the solver

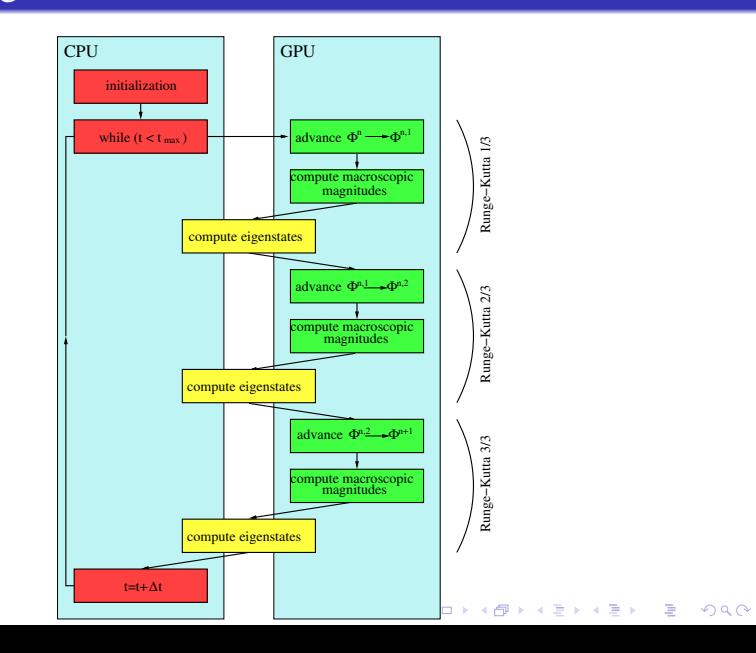

### <span id="page-47-0"></span>[The model](#page-2-0) **[Numerical schemes](#page-20-0) Numerical schemes [Experiments](#page-49-0)** Experiments **[Acknowledgements](#page-65-0)** Acknowledgements

K ロ ▶ K @ ▶ K 할 > K 할 > 1 할 > 1 이익어

## Advancing the pdf

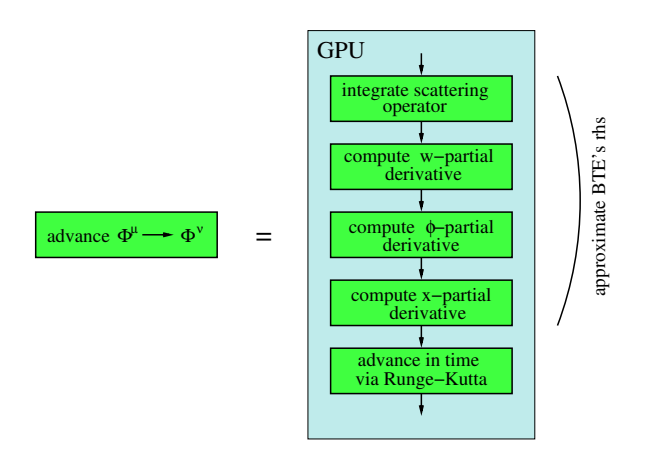

<span id="page-48-0"></span>[The model](#page-2-0) **[Numerical schemes](#page-20-0) Numerical schemes [Experiments](#page-49-0)** Experiments **[Acknowledgements](#page-65-0)** Acknowledgements

## Computation of the eigenstates

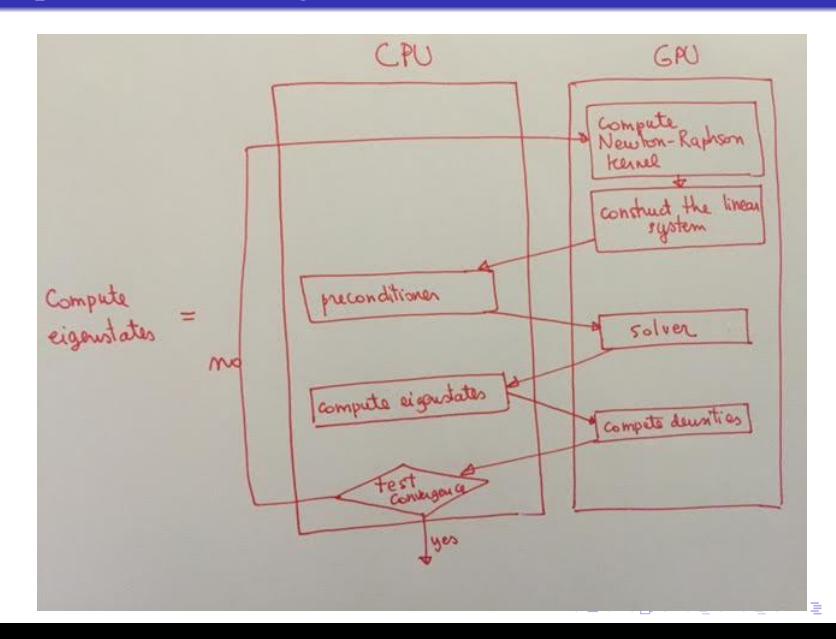

 $2Q$ 

**KORK STRAIN A STRAIN A STRAIN** 

## <span id="page-49-0"></span>**Outline**

### [The model](#page-2-0)

- **•** [Introduction](#page-2-0)
- [Modelling](#page-5-0)

### [Numerical schemes](#page-20-0)

- **•** [Iterative schemes for the Schrödinger-Poisson block](#page-20-0)
- [Solvers for Schrödinger and Poisson](#page-28-0)
- [Numerical methods for the BTE](#page-32-0)
- [Parallelization on GPU](#page-45-0)

### **[Experiments](#page-49-0)**

- [Long-time behavior](#page-49-0)
- [Parallel](#page-51-0)
- [Comparison to Monte-Carlo](#page-59-0)
- [Plasma oscillations \(from the one-valley solver\)](#page-62-0)

<span id="page-50-0"></span>

K ロ ▶ K @ ▶ K 할 > K 할 > 1 할 > 1 이익어

[Long-time behavior](#page-50-0)

## Long-time behavior

We propose now some results relative to the long-time behavior of the system.

**KORK STRAIN A STRAIN A STRAIN** 

## <span id="page-51-0"></span>**Outline**

### [The model](#page-2-0)

- **•** [Introduction](#page-2-0)
- [Modelling](#page-5-0)

### [Numerical schemes](#page-20-0)

- **•** [Iterative schemes for the Schrödinger-Poisson block](#page-20-0)
- **[Solvers for Schrödinger and Poisson](#page-28-0)**
- [Numerical methods for the BTE](#page-32-0)
- [Parallelization on GPU](#page-45-0)

### **[Experiments](#page-49-0)**

- [Long-time behavior](#page-49-0)
- [Parallel](#page-51-0)
- [Comparison to Monte-Carlo](#page-59-0)
- [Plasma oscillations \(from the one-valley solver\)](#page-62-0)

<span id="page-52-0"></span>[The model](#page-2-0) **[Experiments](#page-49-0)** [Acknowledgements](#page-65-0) **Experiments** Acknowledgements Acknowledgements

## Parallel performances on CPU

First attempt of parallelization was through on CPU through MPI.

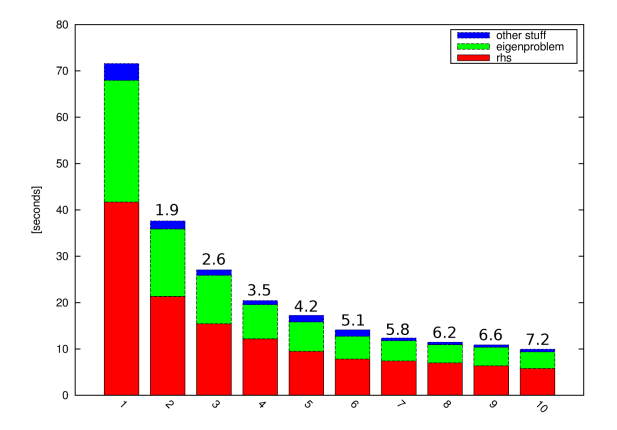

**KORK STRAIN A STRAIN A STRAIN** 

<span id="page-53-0"></span>[The model](#page-2-0) **[Experiments](#page-49-0)** [Acknowledgements](#page-65-0) **Experiments** Acknowledgements Acknowledgements

## Parallel performances on GPU

Even if the implementation is naïve, and the heavy calculations for the eigenproblem are still performed on the CPU, GPU (GForce GTX 560) is 12 times faster than a mono-core version on the CPU (Intel i7 2.67 GHz).

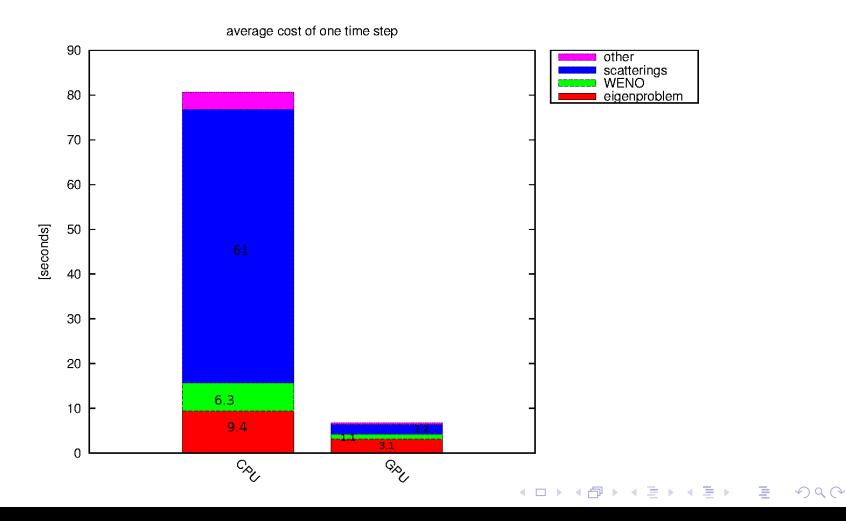

<span id="page-54-0"></span>[The model](#page-2-0) **[Experiments](#page-49-0)** [Acknowledgements](#page-65-0) **Experiments** Acknowledgements Acknowledgements

K ロ ▶ K @ ▶ K 할 > K 할 > 1 할 > 1 이익어

## Parallel performances on GPU

The bottleneck is right now, of course, the computation of the eigenstates.

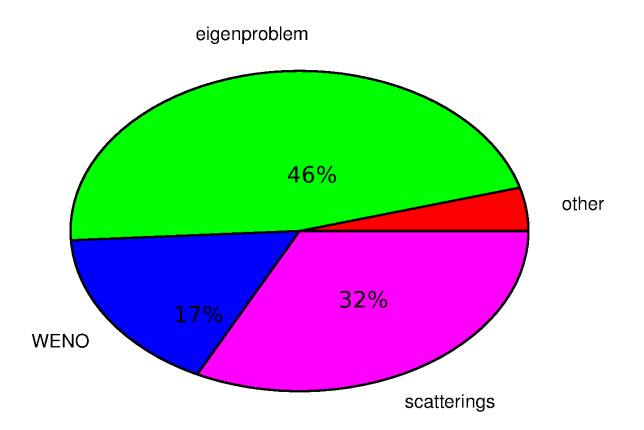

<span id="page-55-0"></span>[The model](#page-2-0) **[Experiments](#page-49-0)** [Acknowledgements](#page-65-0) **Experiments** Acknowledgements Acknowledgements

## Computation of the eigenstates

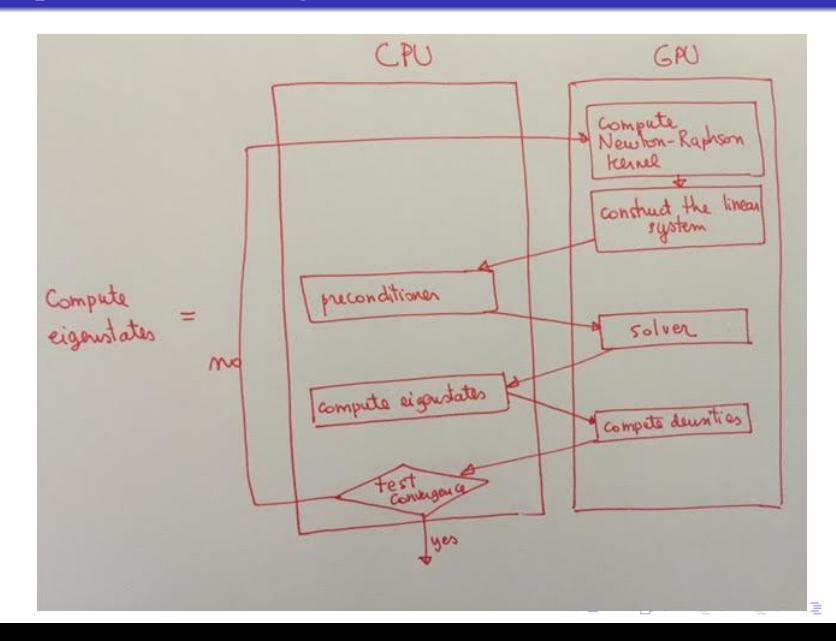

 $2Q$ 

<span id="page-56-0"></span>[The model](#page-2-0) **[Experiments](#page-49-0)** [Acknowledgements](#page-65-0) **Experiments** Acknowledgements Acknowledgements

## Solver for the linear system

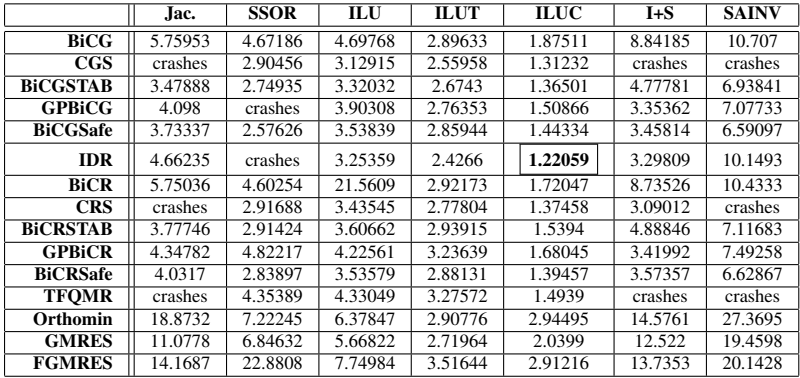

<span id="page-57-0"></span>[The model](#page-2-0) **[Experiments](#page-49-0)** [Acknowledgements](#page-65-0) **Experiments** Acknowledgements Acknowledgements

**KORKARYKERKE POLO** 

## Profiling IDRs method

A parallel implementation of the IDRs method (with  $s = 2$ ) has been realized, using the CUBLAS and CUSPARSE libraries. At the state of the art, performances are disappointing: on GPU the code is  $\approx$  11 times slower... Two main problems:

- Need for conversion of matrix from the output of the preconditioner (ILU\_LIS format) to the input of the solver (CSR format).
- Need for a reduction inside the IDR iterations and transfer of a value from the device memory to the host memory (drops the speedup from 2.5 to 0.17).

**KORK ERKERKER ADAM** 

## <span id="page-58-0"></span>Middle-term to-do list for the code

- <sup>1</sup> Fully implement the ILUC preconditioner on GPU.
- <sup>2</sup> Avoid matrix format conversions from the preconditioner to the IDRs solver.
- <sup>3</sup> Avoid memory transfer from GPU to CPU inside the iterative method.
- <sup>4</sup> Parallelize the computation of the eigenstates, either on CPU or on GPU.
- <sup>5</sup> Optimize all that can be optimized. (MAJOR TASK!)

[Comparison to Monte-Carlo](#page-59-0)

<span id="page-59-0"></span>[The model](#page-2-0) **[Experiments](#page-49-0)** [Acknowledgements](#page-65-0) **Experiments** Acknowledgements Acknowledgements

**KORK STRAIN A STRAIN A STRAIN** 

## Outline

### [The model](#page-2-0)

- **•** [Introduction](#page-2-0)
- [Modelling](#page-5-0)

### [Numerical schemes](#page-20-0)

- **•** [Iterative schemes for the Schrödinger-Poisson block](#page-20-0)
- [Solvers for Schrödinger and Poisson](#page-28-0)
- [Numerical methods for the BTE](#page-32-0)
- [Parallelization on GPU](#page-45-0)

### **[Experiments](#page-49-0)**

- [Long-time behavior](#page-49-0)
- [Parallel](#page-51-0)

### • [Comparison to Monte-Carlo](#page-59-0)

• [Plasma oscillations \(from the one-valley solver\)](#page-62-0)

[Comparison to Monte-Carlo](#page-60-0)

<span id="page-60-0"></span>[The model](#page-2-0) **[Experiments](#page-49-0)** [Acknowledgements](#page-65-0) **Experiments** Acknowledgements Acknowledgements

÷,

 $2990$ 

## Comparison to Monte-Carlo

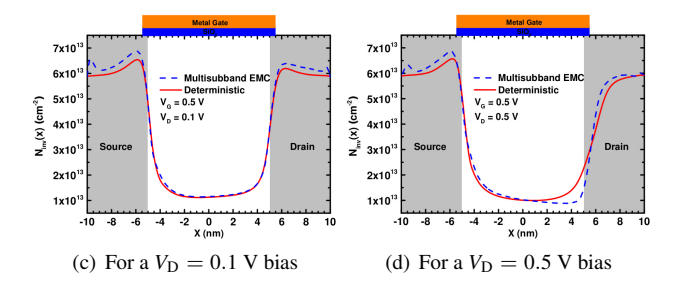

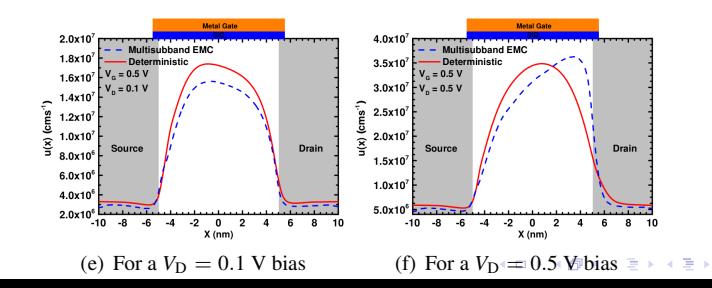

[Comparison to Monte-Carlo](#page-61-0)

<span id="page-61-0"></span>[The model](#page-2-0) **[Experiments](#page-49-0)** [Acknowledgements](#page-65-0) **Experiments** Acknowledgements Acknowledgements

イロメイ団メイ君メイ君メー君

 $2990$ 

## Comparison to Monte-Carlo

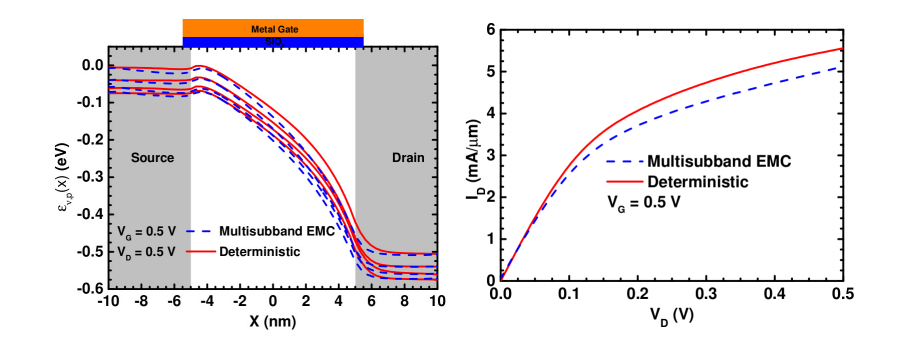

**KORK STRAIN A STRAIN A STRAIN** 

<span id="page-62-0"></span>[Plasma oscillations \(from the one-valley solver\)](#page-62-0)

## Outline

### [The model](#page-2-0)

- **•** [Introduction](#page-2-0)
- [Modelling](#page-5-0)

### [Numerical schemes](#page-20-0)

- **•** [Iterative schemes for the Schrödinger-Poisson block](#page-20-0)
- [Solvers for Schrödinger and Poisson](#page-28-0)
- [Numerical methods for the BTE](#page-32-0)
- [Parallelization on GPU](#page-45-0)

### **[Experiments](#page-49-0)**

- [Long-time behavior](#page-49-0)
- [Parallel](#page-51-0)
- [Comparison to Monte-Carlo](#page-59-0)
- [Plasma oscillations \(from the one-valley solver\)](#page-62-0)

<span id="page-63-0"></span>[Plasma oscillations \(from the one-valley solver\)](#page-63-0)

## Mass and temperature oscillations

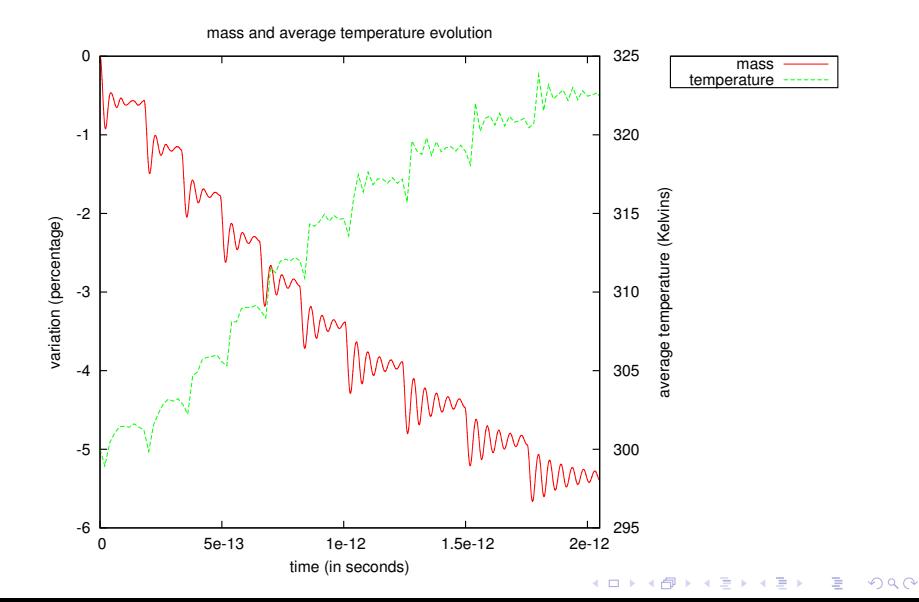

<span id="page-64-0"></span>[Plasma oscillations \(from the one-valley solver\)](#page-64-0)

## Numerically-computed oscillations

The plasma frequency is given by

$$
\omega_p = \sqrt{\frac{q^2 N_e}{\varepsilon_R \varepsilon_0 m_*}}.
$$

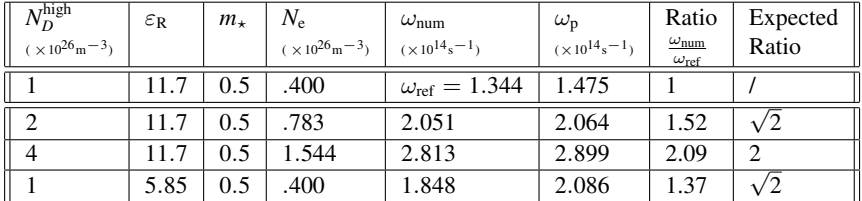

K ロ ▶ K @ ▶ K 할 > K 할 > 1 할 > 1 이익어

<span id="page-65-0"></span>[The model](#page-2-0) **Solution Contract Schemes** [Experiments](#page-49-0) Experiments **[Acknowledgements](#page-65-0)** Acknowledgements

**KORK ERKERKER ADAM** 

# ¡GRACIAS!

Se agradece los proyectos MTM2011-27739-C04-02 y MTM2014-52056-P financiados por el Ministerio de Economía y Competitividad, y el Fondo Europeo de DEsarrollo Regional.